# **1 INTRODUÇÃO**

Existem inúmeras bases de numeração. No dia a dia, faz-se uso do sistema de numeração decimal, isto é, de base 10, pela comodidade e pelo fato de que a contagem dos dedos da mão é igual a 10, facilitando a contagem. Além da base 10 existem várias outras, sendo as mais utilizadas as de base 2 (sistema de numeração binário), base 8 (sistema de numeração octal), base 16 (sistema de numeração hexadecimal e a base 60 (sistema de numeração sexagesimal). As bases 2, 8 e 16 são muito utilizadas na computação, enquanto a base 60 é utilizada na geometria para a medição de ângulos (medição em graus) e no cotidiano para medir o tempo (horas, minutos e segundos).

# **2 CONVERSÃO DE SISTEMAS DE NUMERAÇÃO**

Consiste basicamente em escrever um determinado número n em uma base b em uma base  $b_k$ . Há três formas de fazer a conversão entre bases: divisão, posição (ou por polinômio) e por agrupamento de bits.

## 2.1 DIVISÃO INTEIRA

É útil para converter o sistema decimal (base 10) para qualquer outro sistema de numeração. Nele, basta dividir o número dado em decimal pela base que se queira converter. Todos os quocientes obtidos devem ser divididos até que seu valor seja menor que o valor da base. O resultado será o valor do último quociente justaposto aos restos, da direita para a esquerda.

### Ex1:  $1.537_{(10)}$  para base 2

O sistema de numeração binário faz uso dos seguintes elementos: {0, 1}.

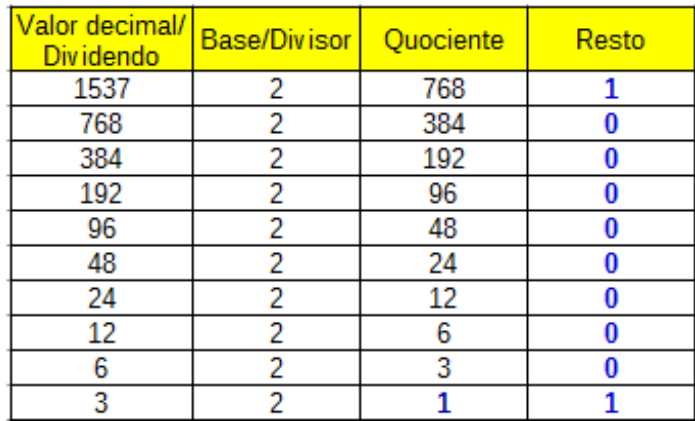

 $1.537<sub>(10)</sub> =$  último quociente + sucessão de restos, de baixo para cima ou da direita para a esquerda. Logo:

 $1.537_{(10)} = 11000000001_{(2)}$ 

No caso específico da conversão de decimal pata binário, pode-se também fazer uso da subtração. Nesse caso, lista-se todas as potências de 2 até que a potência seja a mais próxima do valor em decimal. Em seguida, subtrai-se o valor informado pela maior potência listada. Marca-se um para essa potência. Repete-se o processo para cada um dos restos obtidos até que seja zero. Veja:

| Potências      | 2048     | 1024 | 512 | 256 | 128 | 64 | 32 | 16  | 8  |    | 21 |    |
|----------------|----------|------|-----|-----|-----|----|----|-----|----|----|----|----|
| Potenciações   | $2^{11}$ | 210  | າງ  | 28  | הרי | つ6 | 25 | ′ን4 | 23 | 22 | ◠  | 20 |
| <b>Binário</b> |          |      |     | 0   |     | 0  |    |     |    |    |    |    |
|                |          |      |     |     |     |    |    |     |    |    |    |    |
|                |          | 1537 | 513 |     |     |    |    |     |    |    |    |    |
| Subtrações     |          | 1024 | 512 |     |     |    |    |     |    |    |    |    |
|                |          | 513  |     |     |     |    |    |     |    |    |    |    |

Logo:  $1.537_{(10)} = 11000000001_{(2)}$ 

Ex 2:  $1.537_{(10)}$  para base 6 (hexal)

O sistema de numeração hexal faz uso dos seguintes elementos: {0, 1, 2, 3, 4, 5}.

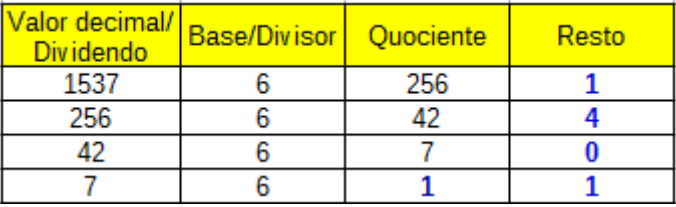

 $1.537_{(10)} = 11041_{(6)}$ 

Ex 3:  $1.537_{(10)}$  para base 8 (octal)

O sistema de numeração hexal faz uso dos seguintes elementos: {0, 1, 2, 3, 4, 5, 6, 7}.

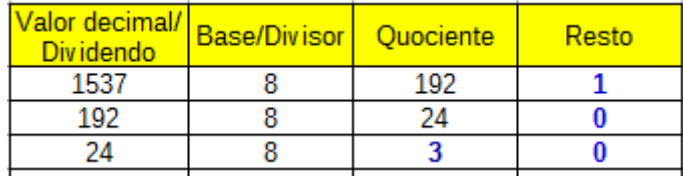

 $1.537_{(10)} = 3001_{(8)}$ 

Ex 4:  $1.537_{(10)}$  para base 16 (hexadecimal)

O sistema de numeração hexal faz uso dos seguintes elementos: {0, 1, 2, 3, 4, 5, 6, 7, 8, 9, A, B, C, D, E, F}. Ou seja, para 10, 11, 12, 13, 14 e 15, usa-se as letras A, B, C, D, E e F respectivamente.

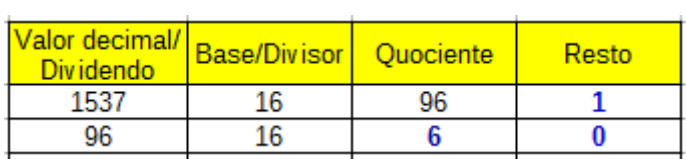

### $1.537_{(10)} = 601_{(16)}$

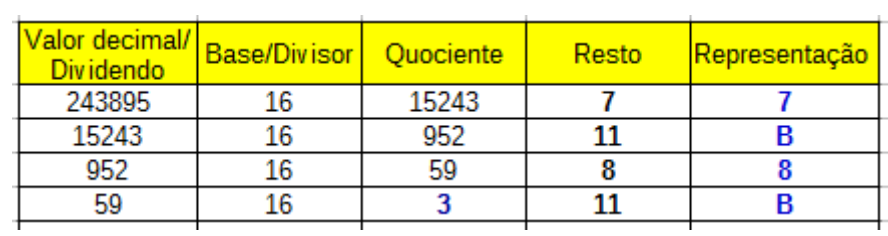

 $\sim$ 

Ex 5: 243.895 $_{(10)}$  para base 16 (hexadecimal)

 $\sim$ 

 $\mathbb{R}^2$ 

 $243.895_{(10)} = 3B8B7_{(16)}$ 

## 2.2 POLINOMIAL

Esse sistema pode ser usado para a conversão de qualquer base. Para isso usa-se o seguinte polinômio como lei de formação:

$$
NCD = a_n b^n + a_{n-1} b^{n-1} + \ldots + a_{n-k} b^{n-k} + \ldots + a_0 b^0
$$

Onde NCD é número convertido para decimal,  $a_n$  é um algarismo,  $b_n$  é a base e n é a quantidade de algarismos subtraído em uma unidade (1).

Ex 1:  $1111101_{(2)}$  para base 10 (decimal)

$$
NCD = 1 \times 2^6 + 1 \times 2^5 + 1 \times 2^4 + 1 \times 2^3 + 1 \times 2^2 + 0 \times 2^1 + 1 \times 2^0
$$

 $NCD = 64 + 32 + 16 + 8 + 4 + 0 + 1$  $NCD = 125$ 

 $1111101_{(2)} = 125_{(10)}$ 

Ex 2:  $237_{(8)}$  para a base 5

$$
NCD=2\times8^2+3\times8^1+7\times8^0
$$

 $NCD = 128 + 24 + 7$  $NCD = 159$ 

Para converter para a base 5, usa-se o processo das divisões:

÷.

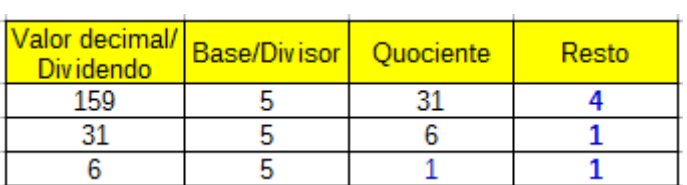

### $237_{(8)} = 1114_{(5)}$

## 2.3 AGRUPAMENTO DE DÍGITOS ou REAGRUPAMENTO

Esse sistema é útil para converter diretamente números em diferentes bases de numeração, se as bases potências entre si. Com efeito, é muito utilizada para conversão entre binários, octais e hexadecimais, pois:

$$
8 = 2^3
$$
  

$$
16 = 2^4
$$

Com base nisso, monta-se uma tabela com os valores convertido até o maior dígito da maior base que, no caso é 15 da base 16:

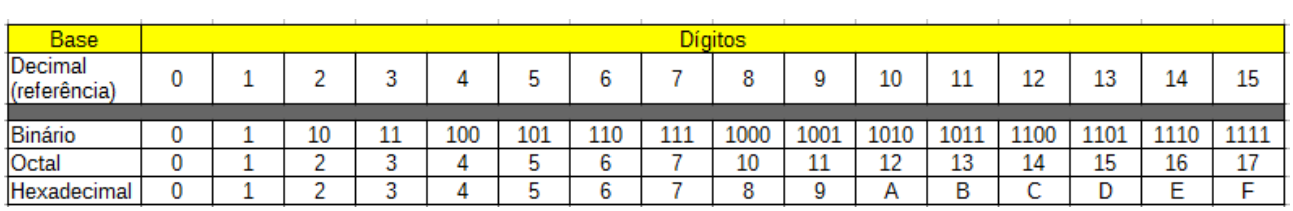

Se as bases forem potências uma das outras, a conversão pode ser feita diretamente. Nesse caso em particular, se pode converter diretamente de binário para octal e de binário para hexadecimal e vice-versa. Contudo, não se pode converter diretamente de octal para hexadecimal ou, de hexadecimal para octal pois as bases não são potências entre si. Com efeito, nessa situação, deve-se fazer uma conversão intermediária para uma base que permita a conversão direta. Como a base 2 permite a conversão direta para octal e para hexadecimal, deve-se necessariamente converter para binário, para só então realizar a conversão final.

No processo de conversão por reagrupamento, o número dado deve ser agrupado em blocos, formados da direita para a esquerda. A quantidade de dígitos do bloco se relaciona com a quantidade de dígitos da menor base para representar o último algarismo da maior base. Por exemplo, em uma conversão de binário para octal, os blocos terão 3 dígitos, já que para representar 7, são necessários três dígitos binários, como pode ser visto na tabela. Na conversão de binário para hexadecimal, são necessários 4 dígitos, já que 15 é representado por 4 dígitos em binário.

### Ex1:  $10101110100_{(2)}$  para octal

Como para representar um octal são necessários 3 algarismos binários. Então, cada bloco será formado por 3 algarismos:

 $10.101.110.100 = 2.5.6.4$ 

Reagrupando: 2564. Portanto, 10101110100<sub>(2)</sub> = 2564<sub>(8)</sub>

### Ex2:  $1643_{(8)}$  para hexadecimal

Como as bases não potências entre si, então deve-se primeiro converter para binário:

 $1.6.4.3 = 001.110.100.011$ 

Reagrupando:  $1110100011_{(2)} = 1643_{(8)}$ 

Por fim, converte-se o binário para hexadecimal:

 $11.1010.0011 = 3. \text{ A}.3$ Logo:  $1643_{(8)} = 3A3$ .

# **3 OPERAÇÕES MATEMÁTICAS NA BASE 2**

As operações aritméticas básicas são: adição, subtração, multiplicação e divisão. Em termos gerais, as operações aritméticas na base 2 são conduzidas da mesma forma que no sistema decimal, guardadas as devidas peculiaridades.

### 3.1 ADIÇÃO

Os resultados são os mesmos esperados na adição na base 10. No entanto, enquanto a base 10 transporta o valor que exceder a 9, no sistema binário, o transporte ocorre ao exceder 1. Logo:

 $0 + 0 = 0$  $0 + 1 = 1$  $1 + 1 = 0$  com transporte de 1 à esquerda

Ex1: 1110100011<sub>(2)</sub> + 111<sub>(2)</sub>

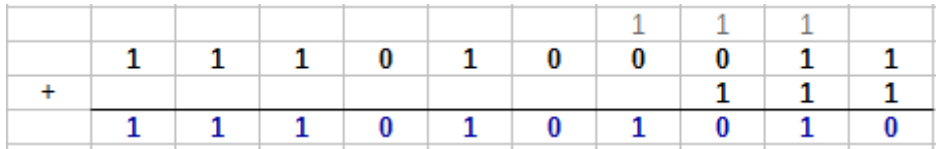

Note que na segunda coluna (da direita para a esquerda)  $1 + 1 = 0$  e transporta 1. Mas como recebeu um transporte da primeira coluna:  $0 + 1 = 1$ . De fato, 931 + 7 = 938.

### 3.1.1 COMPLEMENTO DE UM

O complemento de 1 de um número binário é o valor que um número binário deve ter que, ao ser somado com outro, resulta em terceiro número binário em que todos os algarismos são uns (1).

Por exemplo, o complemento de  $111_{(2)}$  é  $000_{(2)}$ , pois  $111_{(2)} + 000_{(2)} = 111_{(2)}$ . O complemento de 1110100011<sub>(2)</sub> é 0001011100<sub>(2)</sub>, pois 1110100011<sub>(2)</sub> + 0001011100<sub>(2)</sub> = 1111111111<sub>(2)</sub>.

É importante que se complete o número menor (subtraendo) a fim de que ele tenha o mesmo número de dígitos do minuendo. Isso é importante, porque o complemento é definido também em número de dígitos. Logo, por exemplo,  $000_{(2)}$  é complemento de  $111_{(2)}$  com três dígitos.

### 3.1.2 COMPLEMENTO DE DOIS

O complemento de 2 de um número binário é o complemento de um desse número acrescido de uma unidade. Por exemplo:

### $C_1(111) = 000_{(2)}$

 $C_2(111) = 001_{(2)}$ 

O complemento de dois é utilizado para representar números negativos.

# 3.2 SUBTRAÇÃO

A subtração de binários tem uma diferença em relação à subtração de decimais. A operação 0 – 1 em binário tem como diferença o valor 1 e ainda tem um transporte, pelo que na subtração de decimais, no conjunto dos números naturais, essa operação não existe. Por outro lado, no conjunto dos números inteiros, traria como resultado -1. Ressalva feita a esse fato, todas as outras operações seguem a mesma ideia da subtração em decimal:

 $0 - 0 = 0$ 

 $0 - 1 = 1$  com transporte de 1 à esquerda

- $1 0 = 1$
- $1 1 = 0$

Ex 1:  $10110_{(2)} - 1011_{(2)}$ 

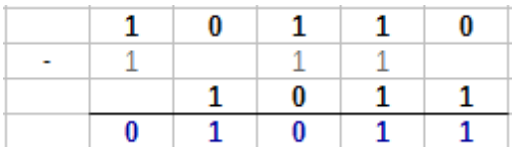

Outra particularidade em relação a operação de subtração em relação ao sistema decimal é que os transportes não são somados ao dígito que recebeu o transporte, mas sim subtraídos. Logo, há duas subtrações. A primeira entre o minuendo (valor do qual se subtrai) e o transporte; a segunda subtração ocorre entre o resultado da primeira subtração com o subtraendo (valor que subtrai). Repare que o transporte ocorre para o próximo dígito à esquerda e no subtraendo. Ex 2:  $1110000001_{(2)} - 1000000110_{(2)}$ 

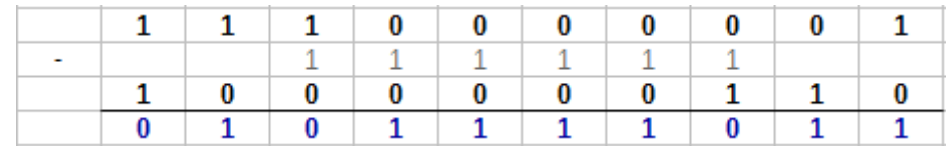

De fato,  $897 - 518 = 379$ .

Como o complemento de 2 representa números negativos, podemos usá-lo para simplificar as subtrações, ou seja, transformá-las em adições. A adição de um número com o complemento de 2 de outro sempre gera um dígito excedente, pelo que esse dígito deve ser excluído.

Ex 1:  $10110_{(2)} - 1011_{(2)}$ 

1) completa-se o subtraendo: 01011

2) calcula-se o complemento de 1 do subtraendo: 10100

3) calcula-se o complemento de 2 do subtraendo:  $10100 + 1 = 10101$ 

4) realiza-se a subtração:

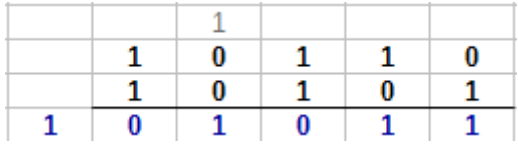

5) exclui-se o dígito excedente (o dígito mais à esquerda): 01011

De fato,  $22 - 11 = 11$ . É justamente essa operação que o computador faz as subtrações.

## 3.3 MULTIPLICAÇÃO

A multiplicação em binário é exatamente igual à multiplicação em binário.

 $0\times 0=0$ 

 $0\times1=0$ 

 $1\times1=1$ 

 $1\times0=0$ 

Ex 1: 11001×11

|   |   | $\mathbf{1}$ | $\bf{0}$     | $\bf{0}$ |  |
|---|---|--------------|--------------|----------|--|
| x |   |              |              |          |  |
|   |   | $\mathbf{1}$ | $\mathbf{0}$ |          |  |
|   |   |              | 0            |          |  |
| 0 | 0 | $\mathbf{1}$ | $\bf{0}$     |          |  |

De fato,  $25 \times 3 = 75$ 

## 3.4 DIVISÃO

A divisão de números binários tem a mesma mecânica da divisão de números decimais, ou seja, escolhe-se uma parte (ou a totalidade) do dividendo que seja maior que o divisor. Acha-se o maior produto próximo (ou mesmo o produto exato) ao valor do dividendo. Subtrai-se a parte do quociente (ou todo ele caso o produto seja exato). Abaixa-se os próximos bits e assim sucessivamente. A parte que merece atenção é que deve-se descobrir o valor decimal das partes do dividendo para garantir que ele seja maior que o divisor.

## Ex1:  $1001011_{(2)} \div 11_{(2)}$

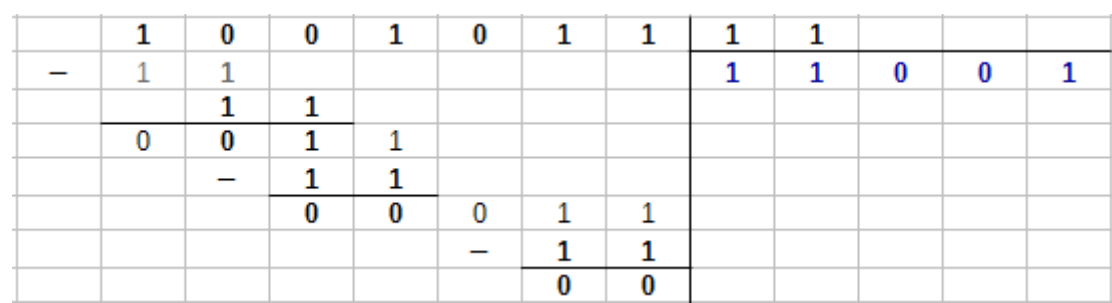

Escolheu-se  $100_{(2)}$  que em decimal vale 4 e é menor que  $11_{(2)}$  que em decimal vale 3.  $1_{(2)}$  x  $11_{(2)} = 11_{(2)}$  que resulta em 1 (4 – 3). Abaixa-se o próximo bit formando  $11_{(2)}$  que também dá por 1. Abaixa-se  $0_{(2)}$ , mas como é menor que o divisor, indica-se no quociente que essa casa é nula. Abaixa-se o próximo bit que é  $1_{(2)}$ . Mesmo assim o valor formado é menor que o divisor, então marca-se no quociente que também essa casa é nula. Por fim abaixa-se o próximo (e último) bit. Forma-se então  $11_{(2)}$  que produto exato do divisor por  $1_{(2)}$ . Logo:

 $1001011_{(2)} \div 11_{(2)} = 11001_{(2)}$ 

De fato,  $75/3 = 25$ .